## **Implementazione semplice per il calcolo del minimo comune multiplo**

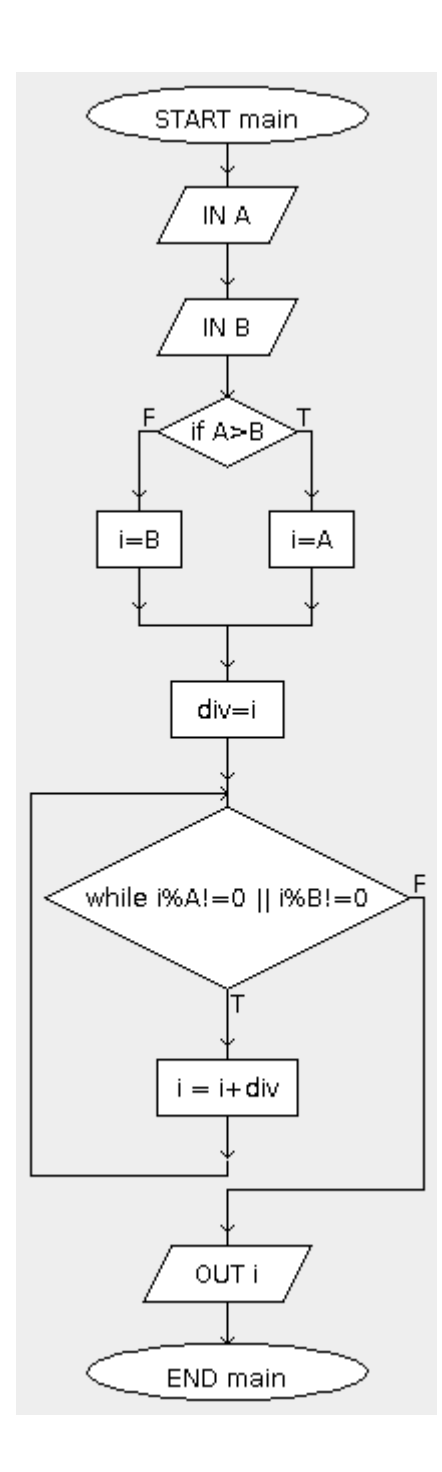

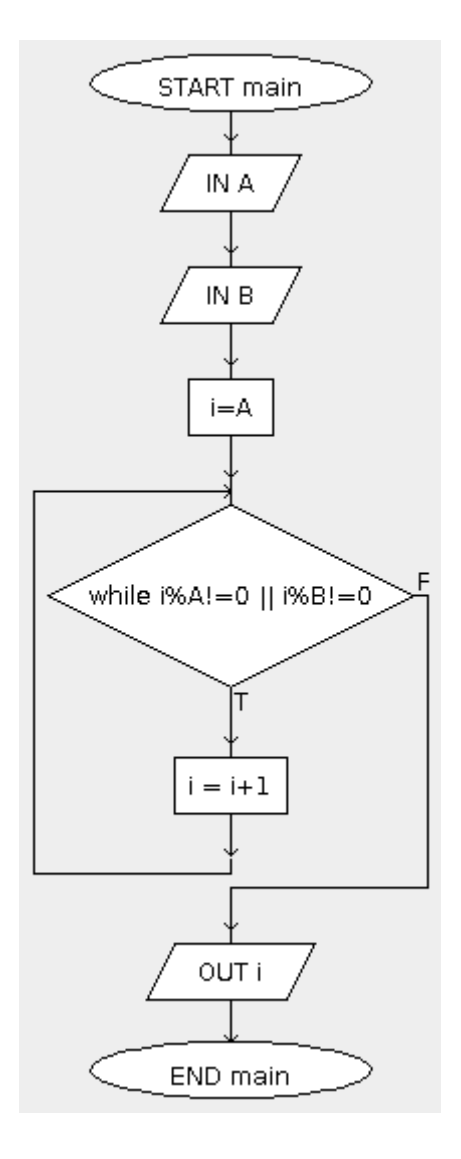